Документ подписан простой рисктронной трядись ВБРАЗОВАНИЯ И НАУКИ РОССИЙСКОЙ ФЕДЕРАЦИИ фио: Худире<del>деральное госу</del>дарственное бюджетное обра<mark>зовательное учреждение высшего образования</mark> "Курский государственный университет" Уникальный программный ключ:<br>08303ad8de1c60b987361de709\$@@BB9a&QMU5#OTSDHAR&TSXHQUOFий и информатизации образования Информация о владельце: Должность: Ректор Дата подписания: 26.01.2021 10:04:10 08303ad8de1c60b987361de<del>708988899</del>ac3da143f415362ffaf6ee57e73f419

УТВЕРЖДЕНО

протокол заседания Ученого совета от 24.04.2017 г., №10

# Рабочая программа дисциплины Web-дизайн

Направление подготовки: 01.03.02 Прикладная математика и информатика

Профиль подготовки: Математическое и компьютерное моделирование

Квалификация: бакалавр

Факультет физики, математики, информатики

Форма обучения: очная

Общая трудоемкость 3 ЗЕТ

Виды контроля в семестрах:

зачет(ы) с оценкой 8

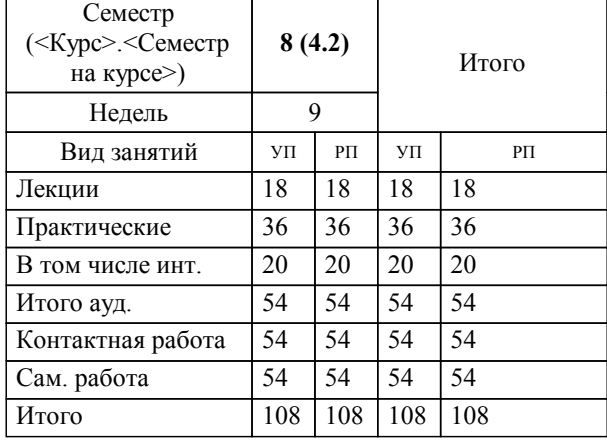

## **Распределение часов дисциплины по семестрам**

Рабочая программа дисциплины Web-дизайн / сост. ст.преподаватель Бражникова С.С.; Курск. гос. ун-т. - Курск, 2017. - с.

Рабочая программа составлена в соответствии со стандартом, утвержденным приказом Минобрнауки России от 12 марта 2015 г. № 228 "Об утверждении ФГОС ВО по направлению подготовки 01.03.02 Прикладная математика и информатика (уровень бакалавриата)" (Зарегистрировано в Минюсте России 14 апреля 2015 г. № 36844)

Рабочая программа дисциплины "Web-дизайн" предназначена для методического обеспечения дисциплины основной профессиональной образовательной программы по направлению подготовки 01.03.02 Прикладная математика и информатика профиль Математическое и компьютерное моделирование

Составитель(и):

ст.преподаватель Бражникова С.С.

© Курский государственный университет, 2017

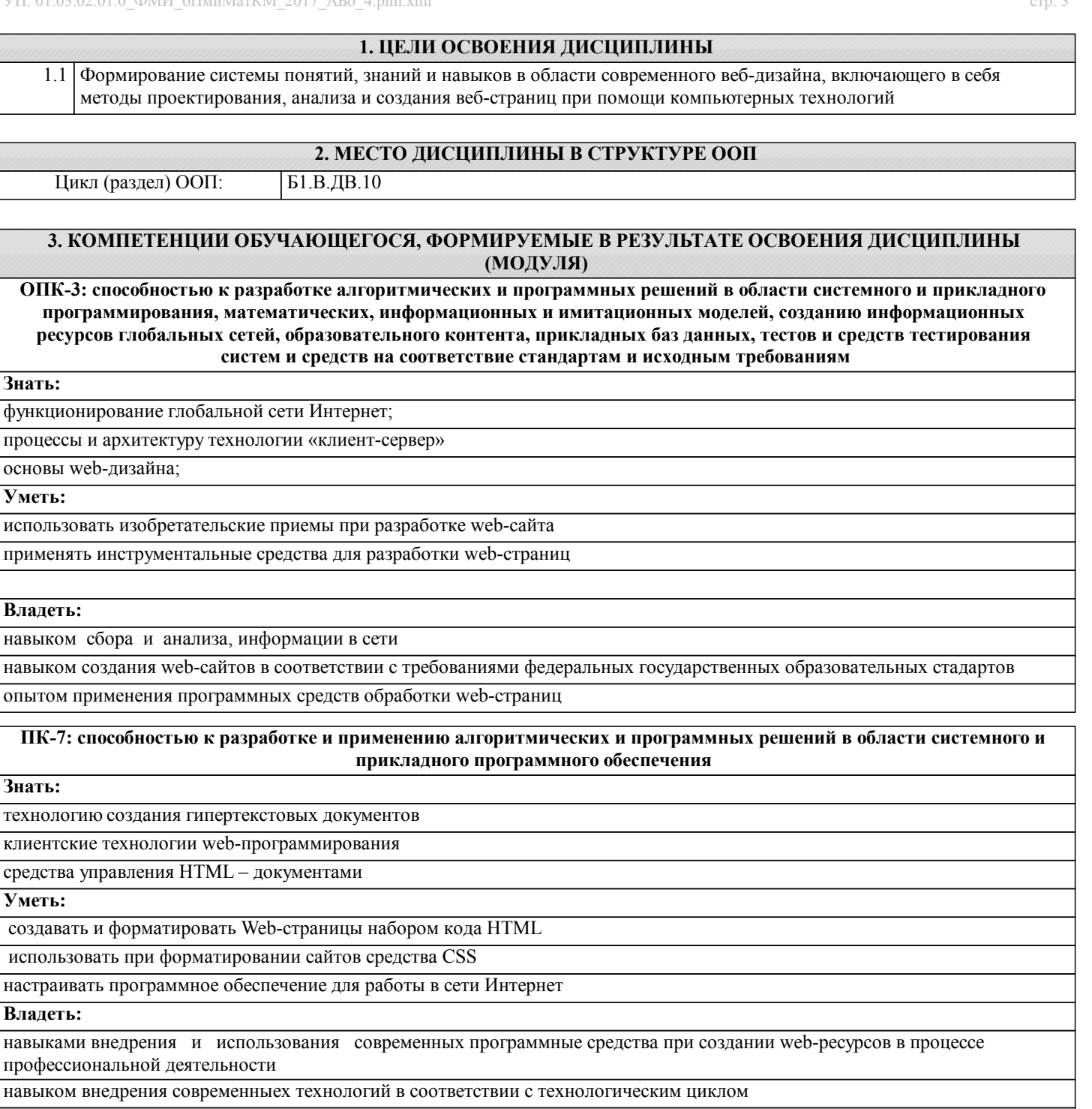

навыками эксплуатации и сопровождению web-сайтов

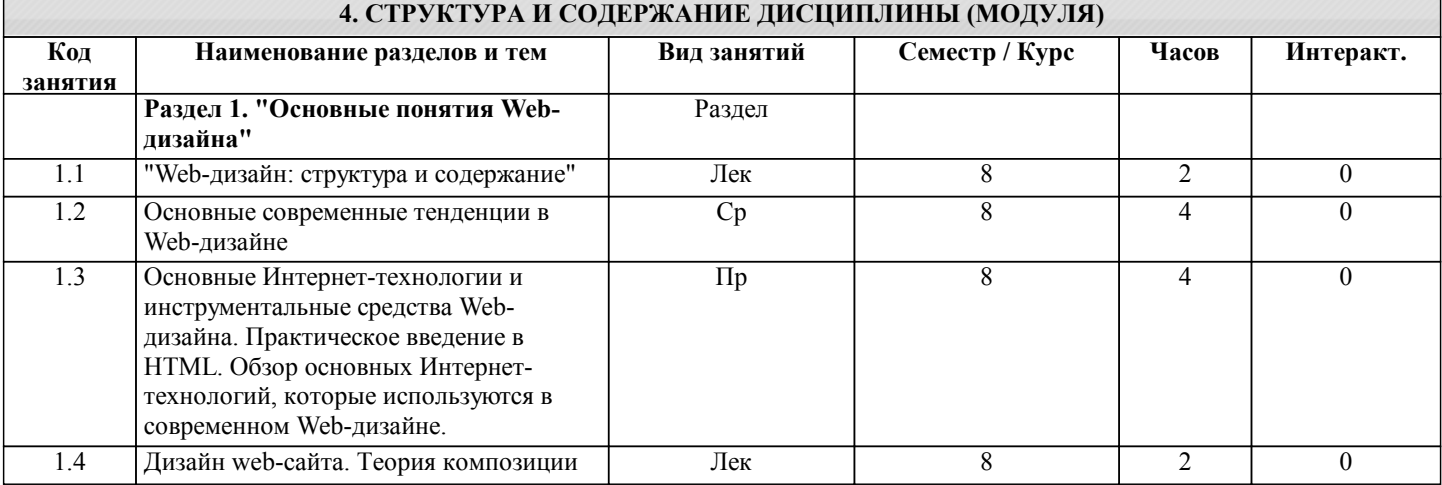

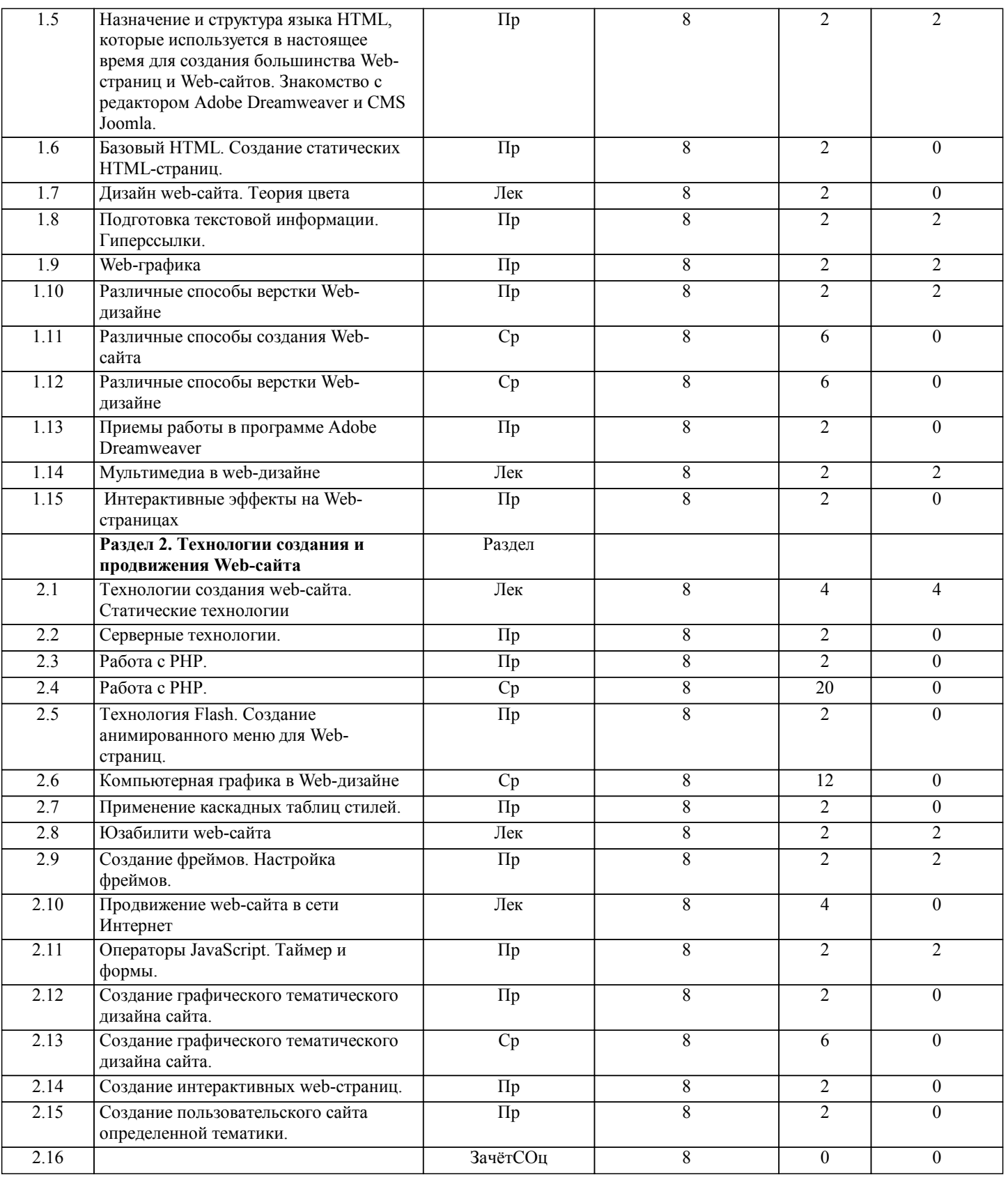

# **5. ФОНД ОЦЕНОЧНЫХ СРЕДСТВ**

#### **5.1. Контрольные вопросы и задания для текущей аттестации**

Оценочные материалы для проведения текущего контроля по дисциплине «Web-дизайн» рассмотрены и одобрены на заседании кафедры компьютерных технологий и информатизации образования от «24» марта 2017 г. протокол № 8, являются приложением к рабочей программе

### **5.2. Фонд оценочных средств для промежуточной аттестации**

Оценочные материалы для проведения промежуточной аттестации по дисциплине «Web-дизайн» рассмотрены и одобрены на заседании кафедры компьютерных технологий и информатизации образования от «24» марта 2017 г. протокол № 8, являются приложением к рабочей программе

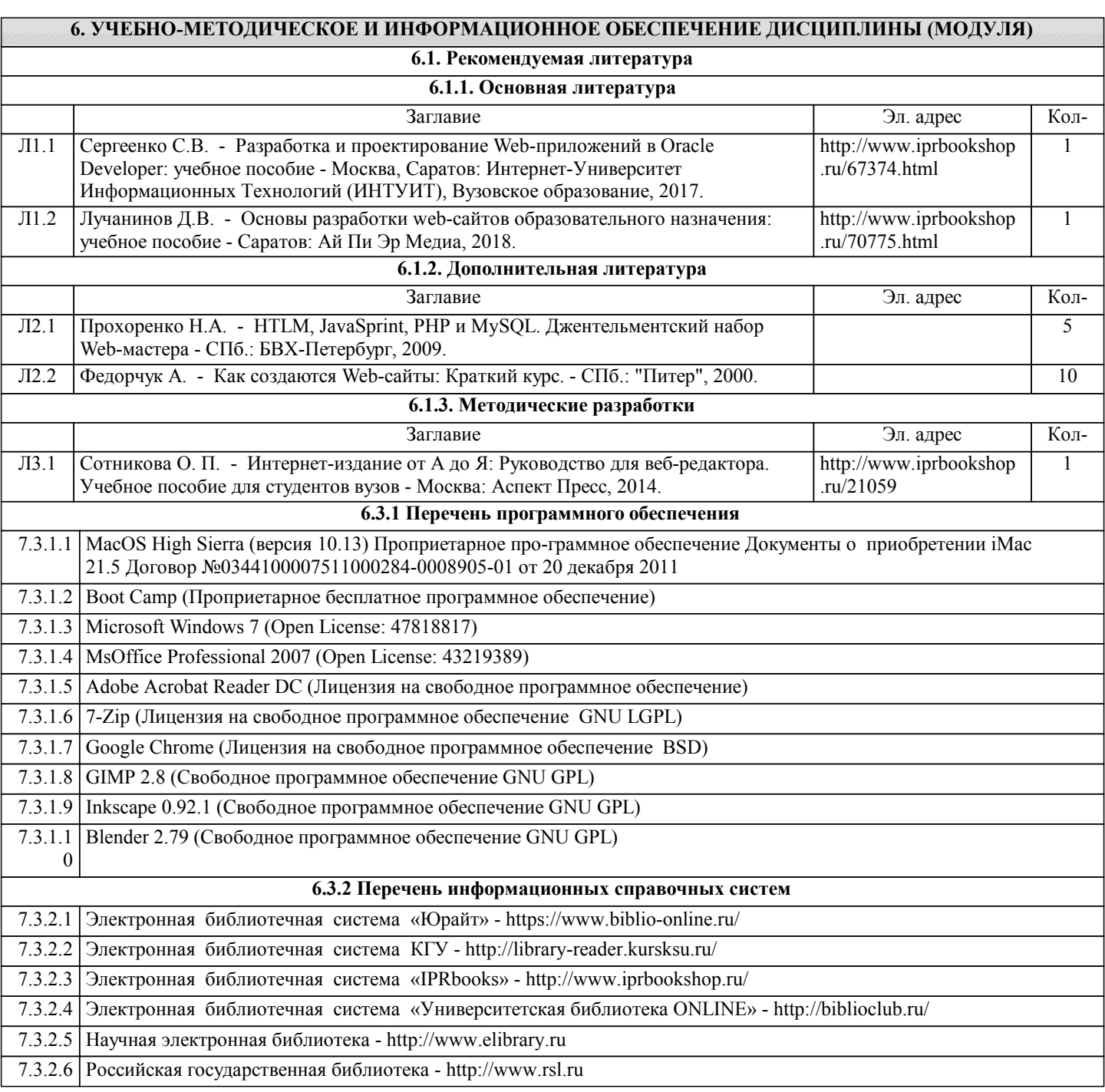

# **7. МАТЕРИАЛЬНО-ТЕХНИЧЕСКОЕ ОБЕСПЕЧЕНИЕ ДИСЦИПЛИНЫ (МОДУЛЯ)**

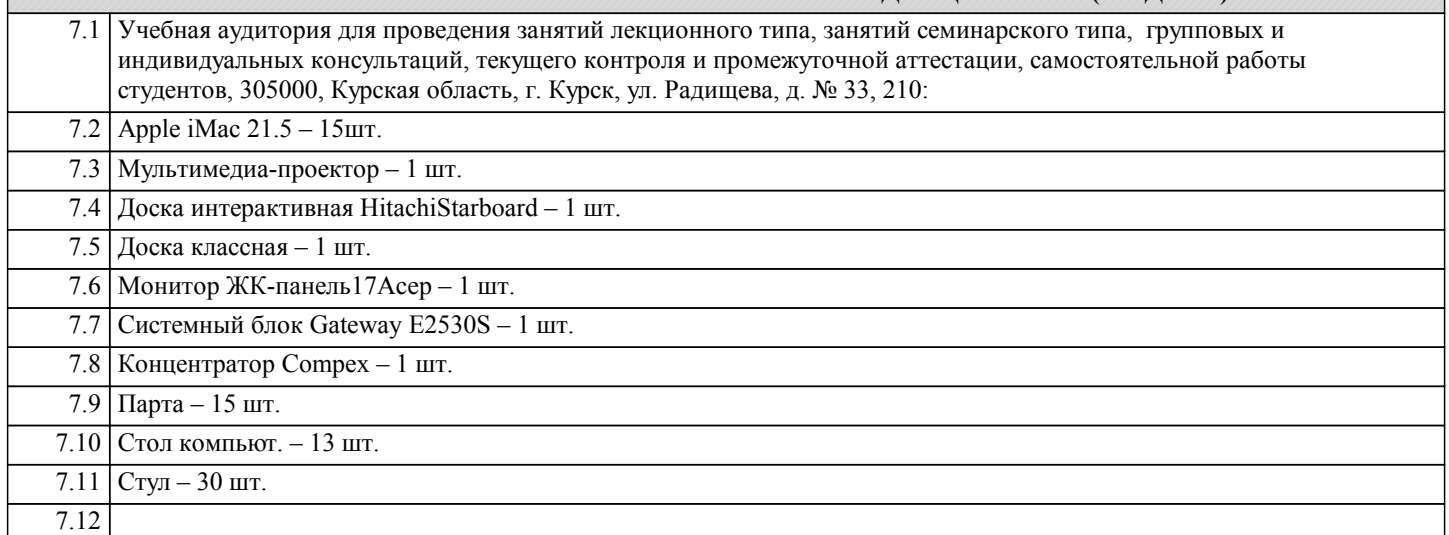

Ø

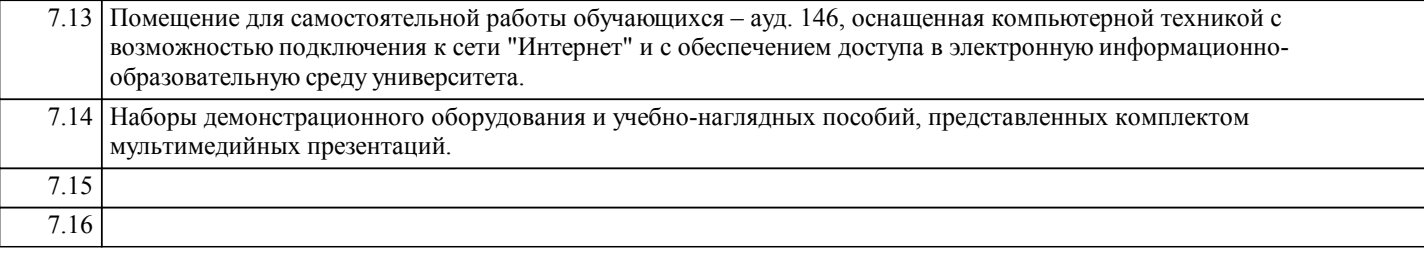

**8. МЕТОДИЧЕСКИЕ УКАЗАНИЯ ДЛЯ ОБУЧАЮЩИХСЯ ПО ОСВОЕНИЮ ДИСЦИПЛИНЫ (МОДУЛЯ)**

## 1. Планирование и организация времени, необходимого для изучения дисциплины. Рекомендуется следующим образом организовать время, необходимое для изучения дисциплины: Изучение конспекта лекции в тот же день, после лекции - 10-15 минут. Изучение конспекта лекции за день перед следующей лекцией - 10-15 минут. Изучение теоретического материала по учебнику и конспекту - 1 час в неделю. Подготовка к лабораторному занятию - 30 мин. Всего в неделю - 2 часа 55 минут. 2. Описание последовательности действий студента («сценарий изучения дисциплины»). При изучении дисциплины очень полезно самостоятельно изучать материал, который еще не прочитан на лекции. Тогда лекция будет гораздо понятнее. Однако легче при изучении курса следовать изложению материала на лекции. Для понимания материала и качественного его усвоения рекомендуется такая последовательность действий: 1. После прослушивания лекции и окончания учебных занятий, при подготовке к занятиям следующего дня, нужно сна-чала просмотреть и обдумать текст лекции, прослушанной сегодня (10-15 минут). 2. При подготовке к лекции следующего дня, нужно просмотреть текст предыдущей лекции, подумать о том, какая может быть тема следующей лекции (10-15 минут). 3. В течение недели выбрать время (1 час) для работы с литературой по криптографическим методам в библиотеке или изучить дополнительную литературу в электронной форме. 3. Методические рекомендации по подготовке семинарских и лабораторных занятий. По данному курсу предусмотрены лабораторные занятия. При подготовке к лабораторным занятиям следует изучить соответствующий теоретический материал по кибербезопасности. Теоретический материал курса становится более понятным, когда дополнительно к прослушиванию лекции и изучению конспекта, изучаются и книги по кибербезопасности. Литературу по курсу «Кибербезопасность» рекомендуется изучать в библиотеке. Полезно использовать несколько учебников по курсу «Кибербезопасность». Однако легче освоить курс, придерживаясь одного учебника и конспекта. Рекомендуется, кроме «заучивания» материала, добиться со-стояния понимания изучаемой темы дисциплины. С этой целью рекомендуется после изучения очередного параграфа вы-полнить несколько простых упражнений на данную тему. Кроме того, очень полезно мысленно задать себе следующие во-просы (и попробовать ответить на них): о чем этот параграф?, какие новые понятия введены, каков их смысл?, какие математические принципы используются в этом параграфе и каков их смысл «своими словами»?. 4. Рекомендации по работе с литературой.<br>5. Сеоретический материал курса становит Теоретический материал курса становится более понятным, когда дополнительно к прослушиванию лекции и

изучению конспекта, изучаются и книги по кибербезопасности. Полезно использовать несколько учебников по изучаемому курсу. Однако легче освоить курс, придерживаясь одного учебника и конспекта. Рекомендуется, кроме «заучивания» материала, добиться состояния понимания изучаемой темы дисциплины. С этой целью рекомендуется после изучения очередного параграфа выполнить несколько простых упражнений на данную тему. Кроме того, очень полезно мысленно задать себе следующие вопросы (и попробовать ответить на них): о чем этот параграф?, какие новые понятия введены, каков их смысл?, какие математические принципы используются в этом параграфе и каков их смысл «своими словами»?.. При изучении теоретического материала всегда нужно рисовать схемы или графики.